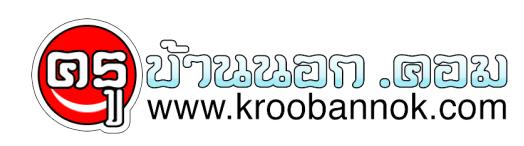

## **ปรับแต่ง Windows XP ตอนที่ 3 สลายโปรแกรมแฝงและยกเลิกเซอร์วิส**

นำเสนอเมื่อ : 6 ธ.ค. 2552

ในวินโดว์เอ๊กพีมีโปรแกรมหลายๆตัวที่แฝงอยู่ เพื่อส่งข้อมูลบางอย่างไปให้ไมโครซอฟ เรียกวาเป็นฝนรายของคนที่ไชซอฟแวรที่ไม่มีไลเซนต์ ยิ่งในอนาคตไมโครซอฟอาจจะมีการตรวจสอบและหยุดการทำงานของซอฟแวร์ที่ไม่มีไลเซนต์

 มีโปรแกรมช่วยหลายตัวที่ช่วยจัดการโปรแกรมหลายๆตัวที่ทำงานแอบแฝงอยู่ อาทิเชนระหวางที่การรนโปรแกรมลมเหลวจะมีไดอะลอกฟ้องขึ้นมาว่าจะสูง error นี้ไปให้ไมโครซอฟหรือเปล่า หรือถึงแม้ว่าเราจะเอา automatic update ออกไปแล้วก็ตาม ตัววินโดว์เอ๊กพียังมีตัวรันอัพเดทเบื้องหลังอยู่

**XP-Antispy** - ใช้จัดการสคริปซ์บางตัว

http://www.majorgeeks.com/download2062.html

**TweakUI** - โปรแกรมของไมโครซอฟไว้สำหรับปรับแต่ง XP จะเป็นพวกจุกจิก เล็กๆ น้อยๆ

http://download.microsoft.com/download/f/c/a/fca6767b-9ed9-45a6-b352-839afb2a2679/TweakUiPowert oySetup.exe

**Cacheman v5.50** - จัดการเรื่องหน่วยความจำ

http://www.majorgeeks.com/download.php?det=308

**CCleaner** - จัดการไฟล์ชั่วคราว (คำเตือน ถ้าจำพวก password ในการเข้าเวปไม่ได้ ไม่ควรลบไฟล์คุ๊กกี้ที่ทำให้เราเข้าเวปนั้นๆ)

http://www.majorgeeks.com/download4191.html

 โปรเซสต่างๆที่รันอยู่เบื้องหลัง บางโปรเซสไม่มีความจำเป็นต่อผู้ใช้งานธรรมดาเลย ถ้าเราเอามันออกไปเราจะได้หน่วยความจำคืนมาสำหรับไปใช้งานอย่างอื่น เราสามารถดูโปรเซสในเครื่องของเราได้ง่ายๆ โดยกดปุ่ม Ctrl + Alt + Del หนึ่งที แล้วเลือกที่แทปโปรเซส จะเห็นว่ามีอยู่เยอะแยะ

 เราสามารถเช็คประสิทธิภาพของเครื่องเราได้โดยไปดูที่แทป Performance ดูตัวเลข ค่าPeak ของ Commit Chark เอามาเปรียบเทียบกับค่า Total ของ Physical Memory ถ้าค่าPeak มากกว่า Total นั่นหมายความว่าหน่วยความจำหรือ RAM มีไม่เพียงพอ ถ้าเราไม่ซื้อแรมมาเพิ่มก็ควรจะหยุดการทำงานของโปรเซสบางตัวที่ไม่จำเป็นเพื่อให้เครื่องเรามีประสิทธิภาพดีขึ้น

การเข้าไปหยุดการทำงานโปรเซสของเซอร์วิสที่ไม่จำเป็น ทำไดไดยไปที่ Start ==> Run แล้วพิมพ services.msc หรือเข้าไปอีกทางคือ Start==> Control Panel ==> Administrative Tools ==> Services

เซอรวิสไหนที่เราไม่ต่องการก็จัดการ Stop, Disable มันไปซะ โดยการอานค้าอธิบาย แต่ถ้าอ่านแล้วยังไม่เข้าใจดี ไปหาอ่านคำอธิบายเกี่ยวกับเซอร์วิสเพิ่มเติมได้ที่

## **BlackViper's Windows XP Services Guide**

```
คาเต่อน: การทำงานเกี่ยวกุบเซอรวัสตูองอานโหเขาใจให้ดีที่สุดก่อนจะทำอะไรลงไป
เพราะอาจส่งผลไหการทำงานบางอย่างที่เราตองไชแต่เราดันไป Disable มันไป
สิ่งที่ดีที่สุดคือควรจะบนทึกไว้ด้วยว่าเราแก้ไขอะไรบ้าง(ควรบนทึกก่อนลงมือ)
ในกรณีที่มีขอผิดพลาดเราจะไดกลบมาแก้ไขปัญหาได
```